## **DAFTAR GAMBAR**

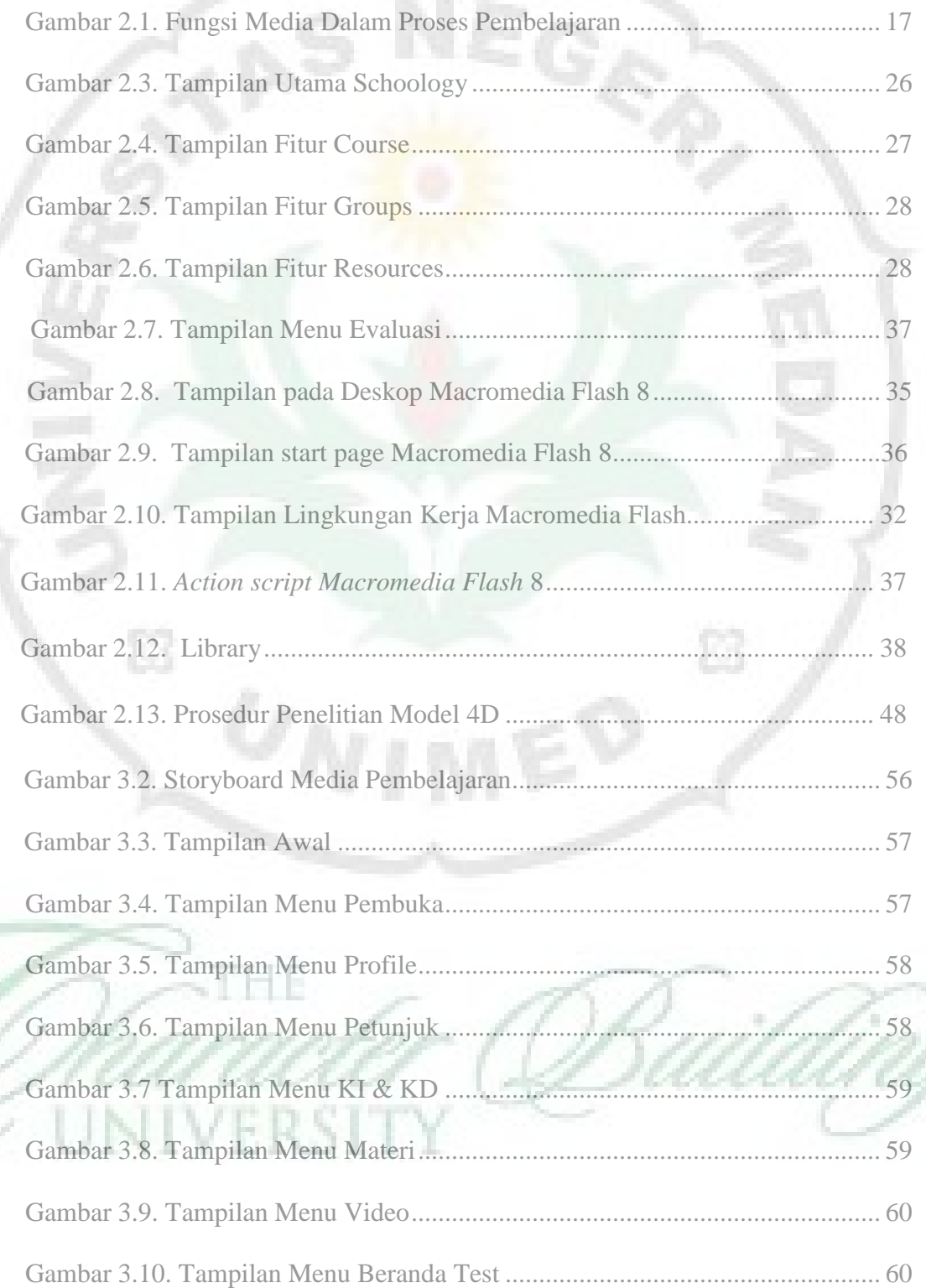

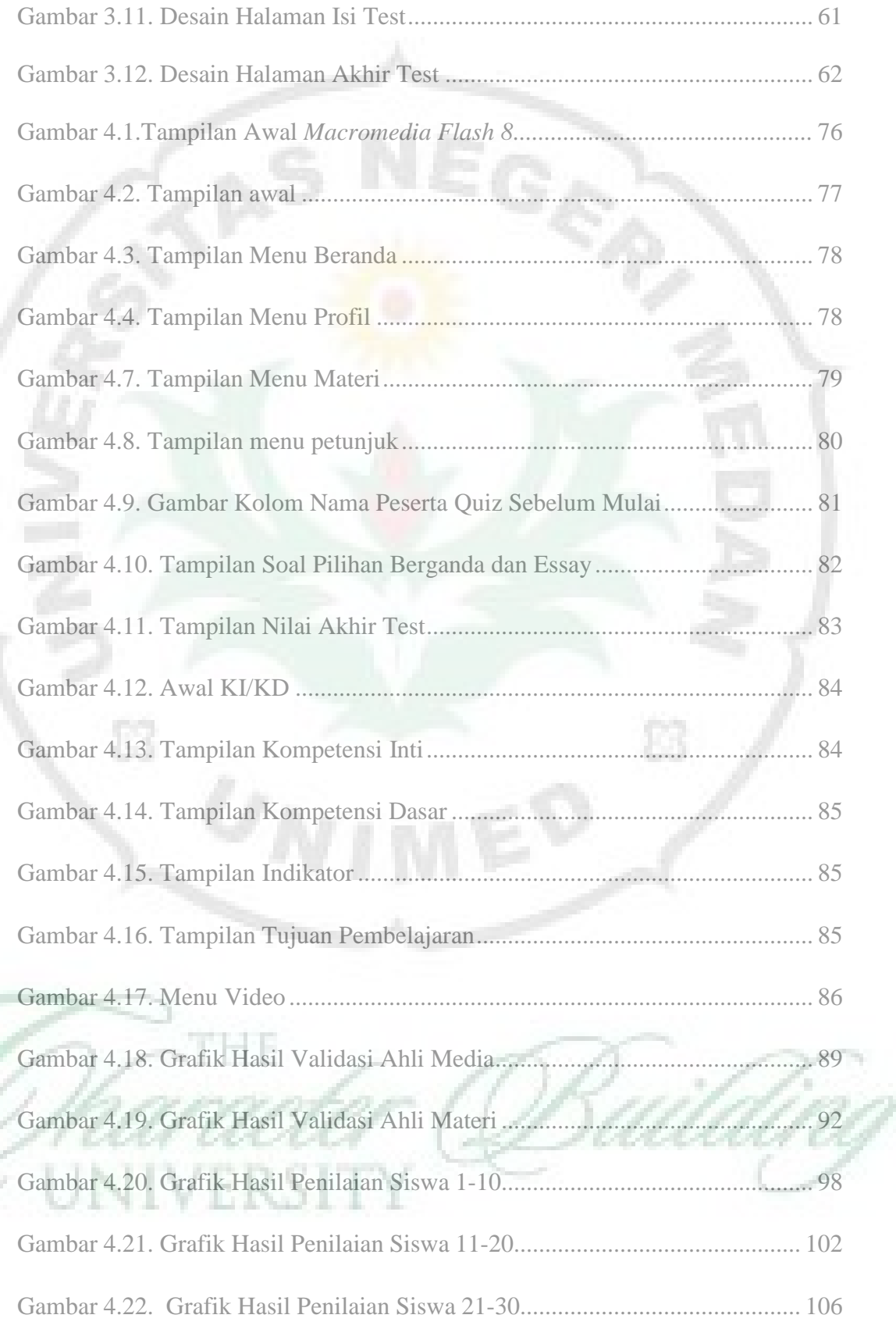

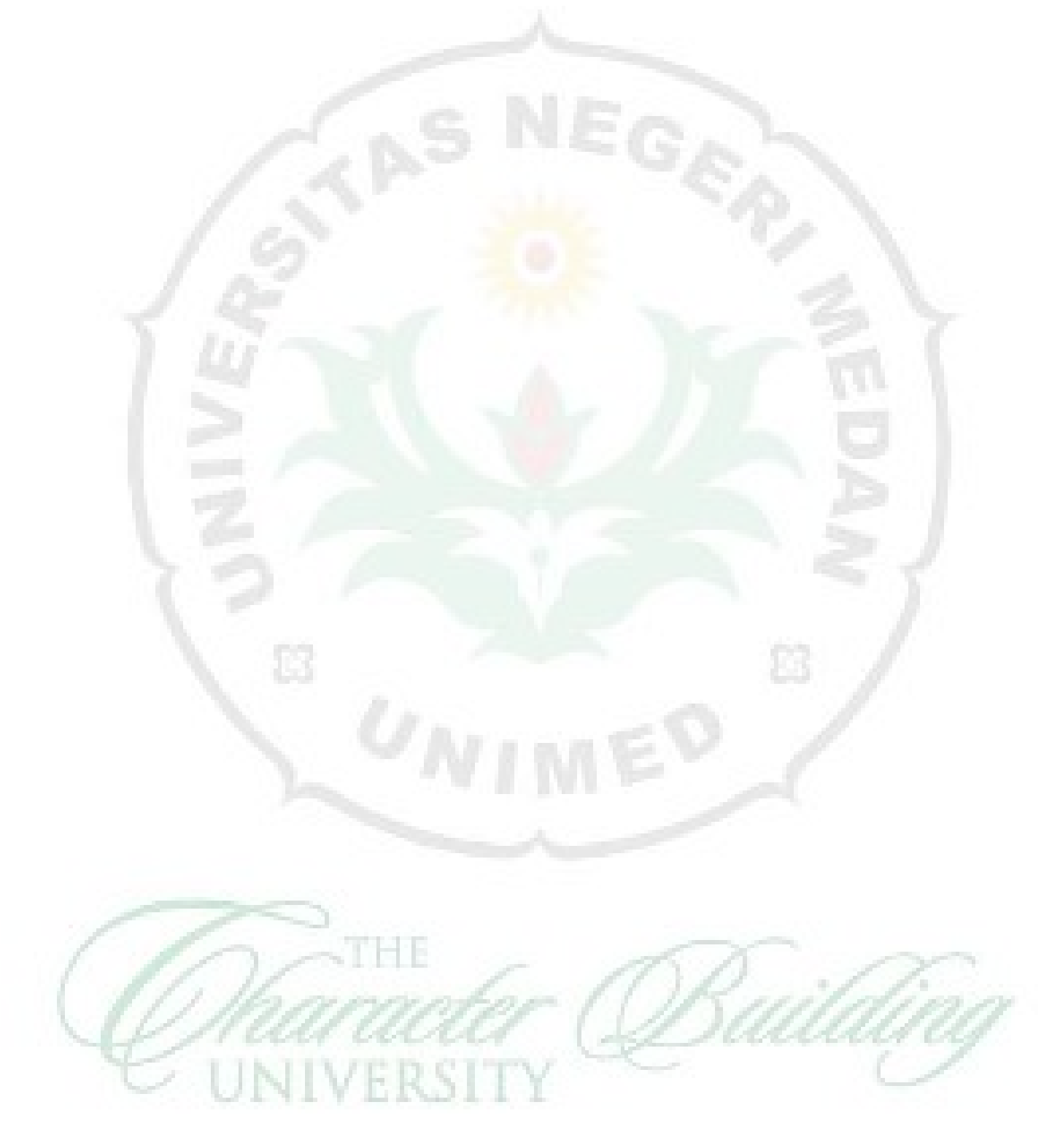

Gambar 4.23. Grafik Hasil Penilaian Rata-Rata Keseluruhan Siswa .................. 110